## Making Molehills out of Mountains:

A Guided Tour of Large-scale Discrete Optimization

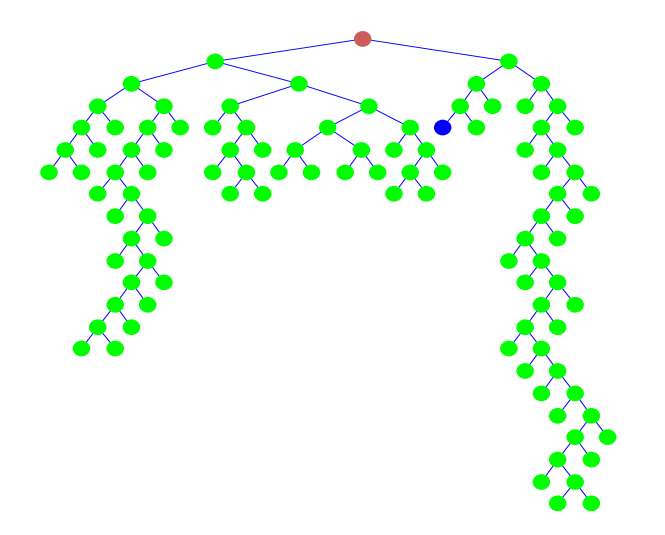

Ted Ralphs

Department of Industrial and Systems Engineering Lehigh University, Bethlehem, PA

http://www.lehigh.edu/˜tkr2

## Outline of Talk

- Introduction
- Basic Methodology
- Advanced Techniques
- Computation
- Current Outlook

# Introduction

## Mathematical Programming Models

- What does *mathematical programming* mean?
- Programming here means "planning."
- Literally, these are "mathematical models for planning."
- Also called *optimization models*.
- Essential elements
	- Decision variables
	- Constraints
	- Objective Function
	- Parameters and Data

#### Forming a Mathematical Programming Model

• The general form of a *mathematical programming model* is:

$$
\begin{aligned}\n\min f(x) \\
s.t. \quad g_i(x) \begin{cases} & \leq \\
 & \leq \\
 & \geq \\
 & x \end{cases} b_i \\
x \in X\n\end{aligned}
$$

 $X \subseteq \mathbb{R}^n$  is an (implicitly defined) set that may be discrete.

- A *mathematical programming problem* is a problem that can be expressed using a mathematical programming model (called the *formulation*).
- A single mathematical programming problem can be represented using many different formulations (important!).

## Types of Mathematical Programming Models

- The type of mathematical programming model is determined mainly by
	- The form of the objective and the constraints.
	- $-$  The form of the set X.
- In this talk, we consider linear models.
	- The objective function is linear.
	- The constraints are linear.
	- $-$  Linear models are specified by cost vector  $c \in \mathbb{R}^n$ , constraint matrix  $A \in \mathbb{R}^{m \times n}$ , and right-hand side vector  $b \in \mathbb{R}^m$  and have the form

 $min c<sup>T</sup>x$ s.t.  $Ax \geq b$  $x \in X$ 

#### Linear Models

- Generally speaking, linear models are easier to solve than more general types of models.
- If  $X = \mathbb{R}^n$ , the model is called a *linear program* (LP).
- Linear programming models can be solved effectively.
- If some of the variables in the model are required to take on integer values, the model is called a *mixed integer linear programs* (MILPs).
- MILPs can be extremely difficult to solve in practice.

## Modeling with Integer Variables

- Why do we need integer variables?
- If a variable represents the quantity of a physical resource that only comes in discrete units, then it must be assigned an integer value.
- We can use  $0-1$  (binary) variables for a variety of other purposes.
	- Modeling yes/no decisions.
	- Enforcing disjunctions.
	- Enforcing logical conditions.
	- Modeling fixed costs.
	- Modeling piecewise linear functions.
- The simplest form of ILP is a *combinatorial optimization problem* (COP), where all variables are binary.

### Combinatorial Optimization

- A combinatorial optimization problem  $CP = (E, \mathcal{F})$  consists of
	- A ground set E,
	- $-$  A set  $\mathcal{F} \subseteq 2^E$  of *feasible solutions*, and
	- $-$  A cost function  $c \in \mathbb{Z}^E$  (optional).
- The cost of  $S \in \mathcal{F}$  is  $c(S) = \sum_{e \in S} c_e$ .
- A subproblem is defined by  $S \subseteq \mathcal{F}$ .
- Problem: Find a least cost member of  $\mathcal{F}$ .

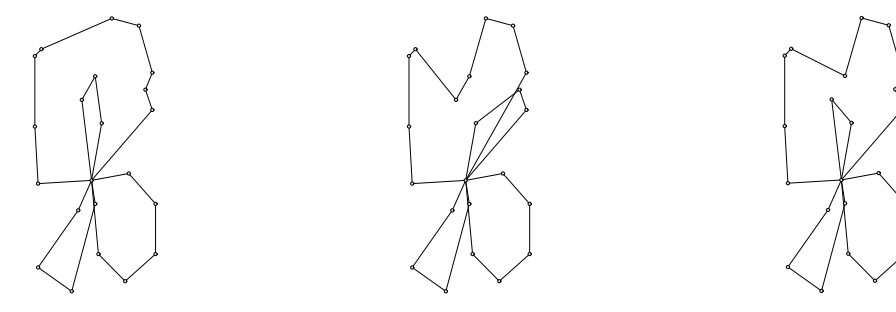

Cost 1100 Cost 1105 Cost 1107

#### Example: Perfect Matching Problem

- We are given a set N of n people that need to paired in teams of two.
- Let  $c_{ij}$  represent the "cost" of the team formed by persons i and j.
- We wish to minimize the overall cost of the pairings.
- The nodes represent the people and the edges represent pairings.
- We have  $x_{ij} = 1$  if i and j are matched,  $x_{ij} = 0$  otherwise.
- To simplify the presentation, we assume that  $x_{ij} = 0$  if  $i \geq j$ .

min  
\n
$$
\sum_{\{i,j\} \in N \times N} c_{ij} x_{ij}
$$
\ns.t.  
\n
$$
\sum_{j \in N} x_{ij} = 1, \qquad \forall i \in N
$$
\n
$$
x_{ij} \in \{0, 1\}, \ \forall \{i, j\} \in N \times N, i < j.
$$

#### Example: Facility Location Problem

- We are given n potential facility locations and  $m$  customers that must be serviced from those locations.
- There is a fixed cost  $c_j$  of opening facility  $j$ .
- There is a cost  $d_{ij}$  associated with serving customer i from facility j.
- We have two sets of binary variables.
	- $-y_j$  is 1 if facility j is opened, 0 otherwise.
	- $x_{ij}$  is 1 if customer i is served by facility j, 0 otherwise.

$$
min \sum_{j=1}^{n} c_j y_j + \sum_{i=1}^{m} \sum_{j=1}^{n} d_{ij} x_{ij}
$$
  
s.t. 
$$
\sum_{j=1}^{n} x_{ij} = 1 \qquad \forall i
$$

$$
\sum_{i=1}^{m} x_{ij} \le m y_j \qquad \forall j
$$

$$
x_{ij}, y_j \in \{0, 1\} \qquad \forall i, j
$$

# Basic Methodology

### How Hard Are These Problems?

- In practice, solving these problems to optimality can be extremely difficult.
- Consider the well-known Traveling Salesman Problem.
	- We are given a set of cities and a cost associated with traveling between each pair of cities.
	- We want to find the least cost route traveling through every city and ending up back at the starting city.
- The number of possible solutions for the TSP is  $n!$  (that's  $H \cup G$ ).
- Can we reasonably use exhaustive enumeration?

 $\circ$ 

 $\ddot{\phantom{0}}$ 

 $\circ$ 

 $\ddot{\circ}$ 

## Example Instance of the TSP

 $\sim$ 

 $\circ$ 

 $\circ$ 

 $\alpha$ 

 $\circ$ 

 $\circ$ 

 $\circ$ 

 $\circ$ 

 $\sim$ 

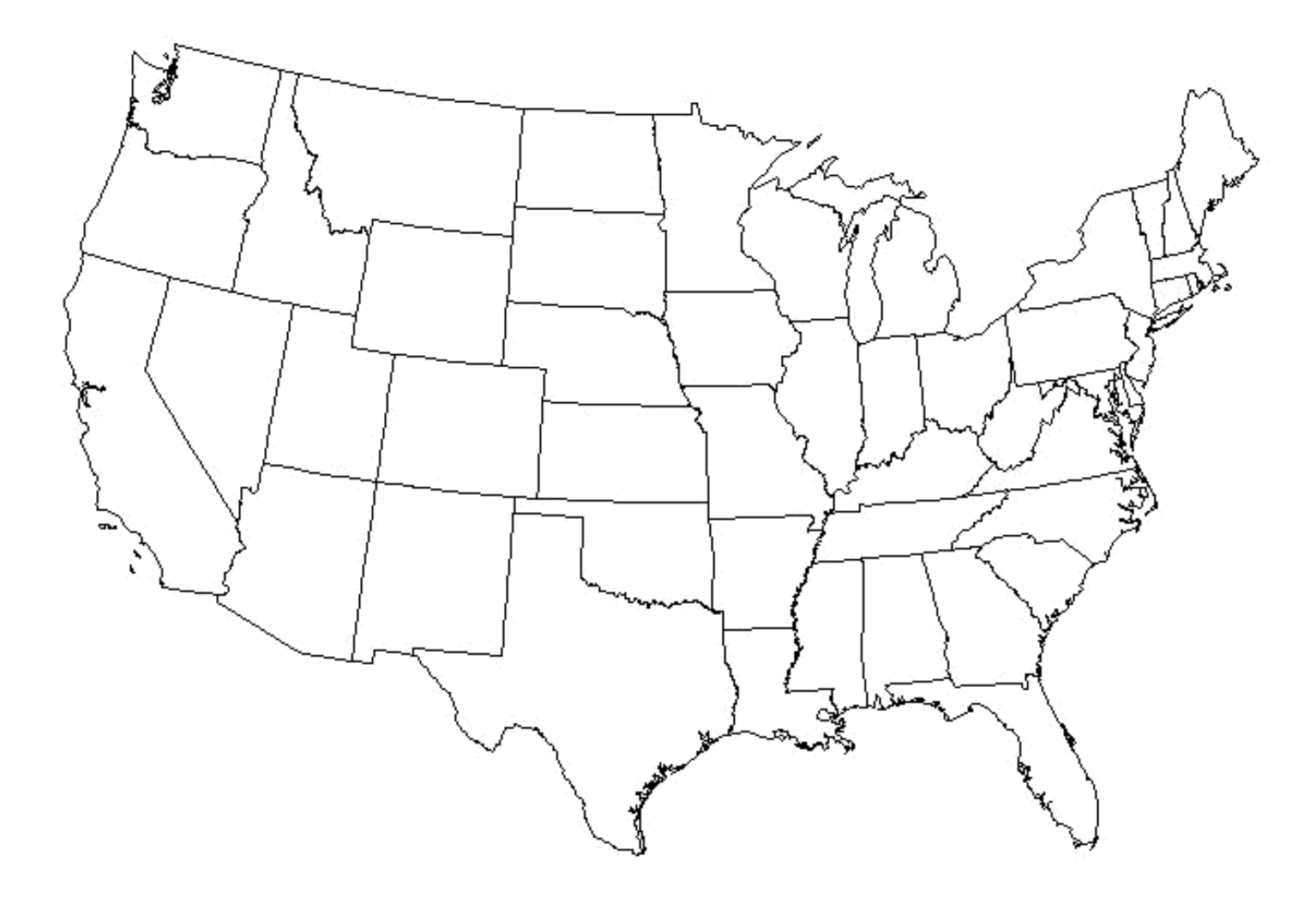

### Optimal Solutions to the 48 City Problem

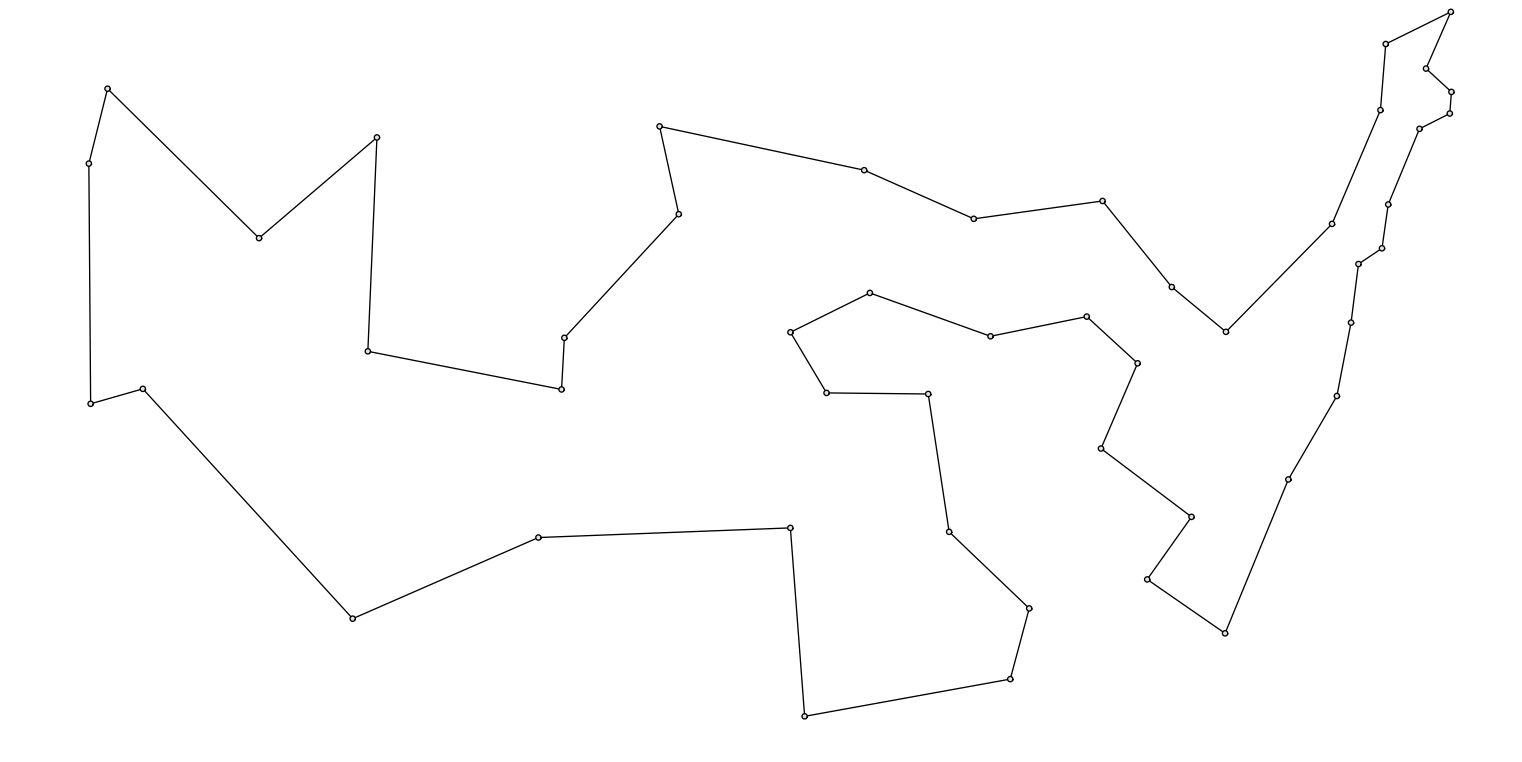

#### Primal Algorithms

- Many optimization algorithms use an improving search paradigm.
	- Find a feasible starting solution.
	- In each iteration, determine an *improving feasible direction* and move in that direction to get to a better solution.
	- The step size is determined by performing a line search.
- Can this be made to work for integer programming?
- What are the difficulties?

.

#### Implicit Enumeration

- Implicit enumeration techniques try to enumerate the solution space in an intelligent way.
- The most common algorithm of this type is *branch and bound*.
- Suppose  $F$  is the set of feasible solutions for some MILP and we wish to solve  $\min_{x \in F} c^T x$ .
- Consider a partition of F into subsets  $F_1, \ldots F_k$ . Then

min x∈F  $c^T x = \min$  $1\leq i\leq k$ {min  $x \in F_i$  $c^T x\}$ 

- Idea: If we can't solve the original problem directly, we might be able to solve the smaller *subproblems* recursively.
- Dividing the original problem into subproblems is called *branching*
- Taken to the extreme, this scheme is equivalent to complete enumeration.
- We avoid complete enumeration primarily by deriving bounds on the value of an optimal solution to each subproblem.

### The Geometry of Integer Programming

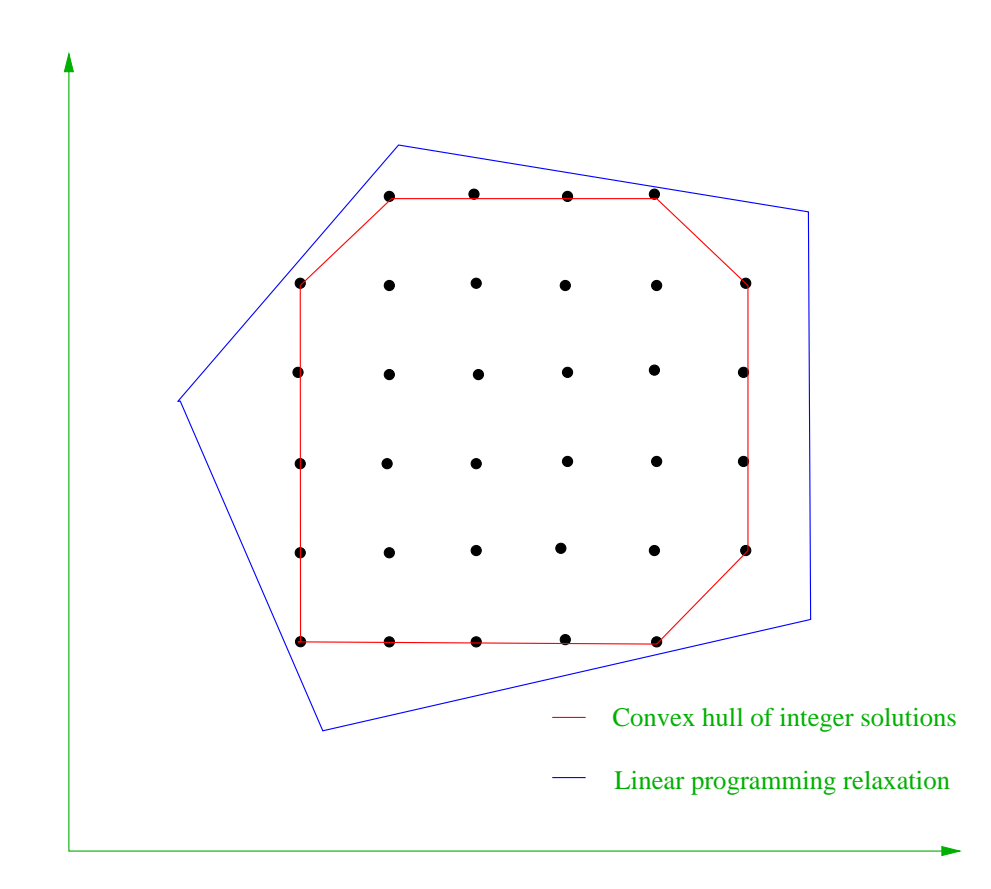

## **Bounding**

- A *relaxation* of an ILP is an auxiliary mathematical program for which
	- the feasible region contains the feasible region for the original ILP, and
	- the objective function value of each solution to the original ILP is not increased.
- Types of Relaxations
	- Continuous relaxations
		- ∗ Most common continuous relaxation is the LP relaxation.
		- ∗ Obtained by dropping some or all of the integrality constraints.
		- ∗ Easy to solve.
		- ∗ Initial bounds weak, but can be strengthened with valid inequalities.
		- ∗ Other relaxations are possible using semi-definite programming, for instance.
	- Combinatorial relaxations
		- ∗ Obtained by dropping some of the linear constraints.
		- ∗ Violation of these constraints can then penalized in the objective function (*Lagrangian relaxation*)
		- ∗ Bound strength depends on what constraints are dropped.

## Branch and Bound Algorithm

- We maintain a queue of *active* subproblems initially containing just the root subproblem.
- We choose a subproblem from the queue and solve a relaxation of it to obtain a bound.
- The result is one of the following:
	- 1. The relaxation is infeasible  $\Rightarrow$  subproblem is infeasible.
	- 2. We obtain a feasible solution for the  $MILP \Rightarrow$  subproblem solved (new upper bound??).
	- 3. We obtain an optimal solution to the relaxation that is not feasible for the MILP  $\Rightarrow$  lower bound.
- In the first two cases, we are finished.
- In the third case, we compare the lower bound to the global upper bound.
	- If it exceeds the upper bound, we discard the subproblem.
	- If not, we branch and add the resulting subproblems to the queue.

## **Branching**

Branching involves partitioning the feasible region with hyperplanes such that:

- All optimal solutions are in one of the members of the partition.
- The solution to the current relaxation is not in any of the members of the partition.

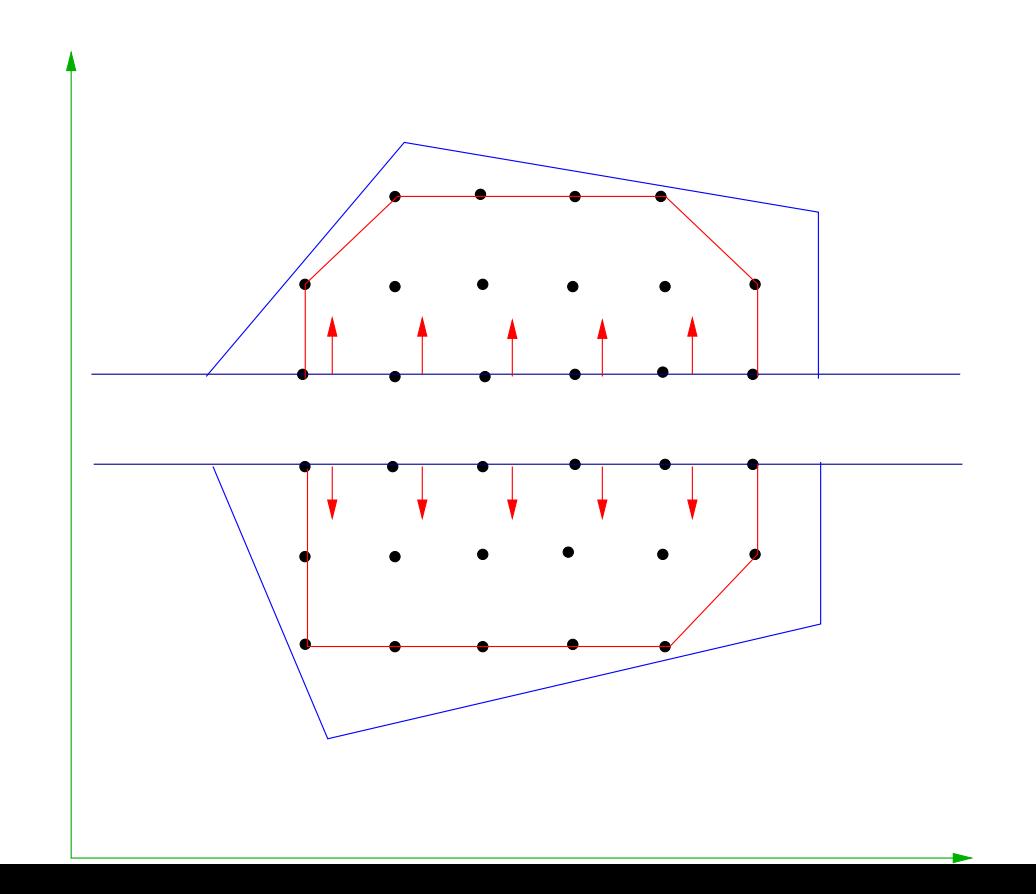

#### Branch and Bound Tree

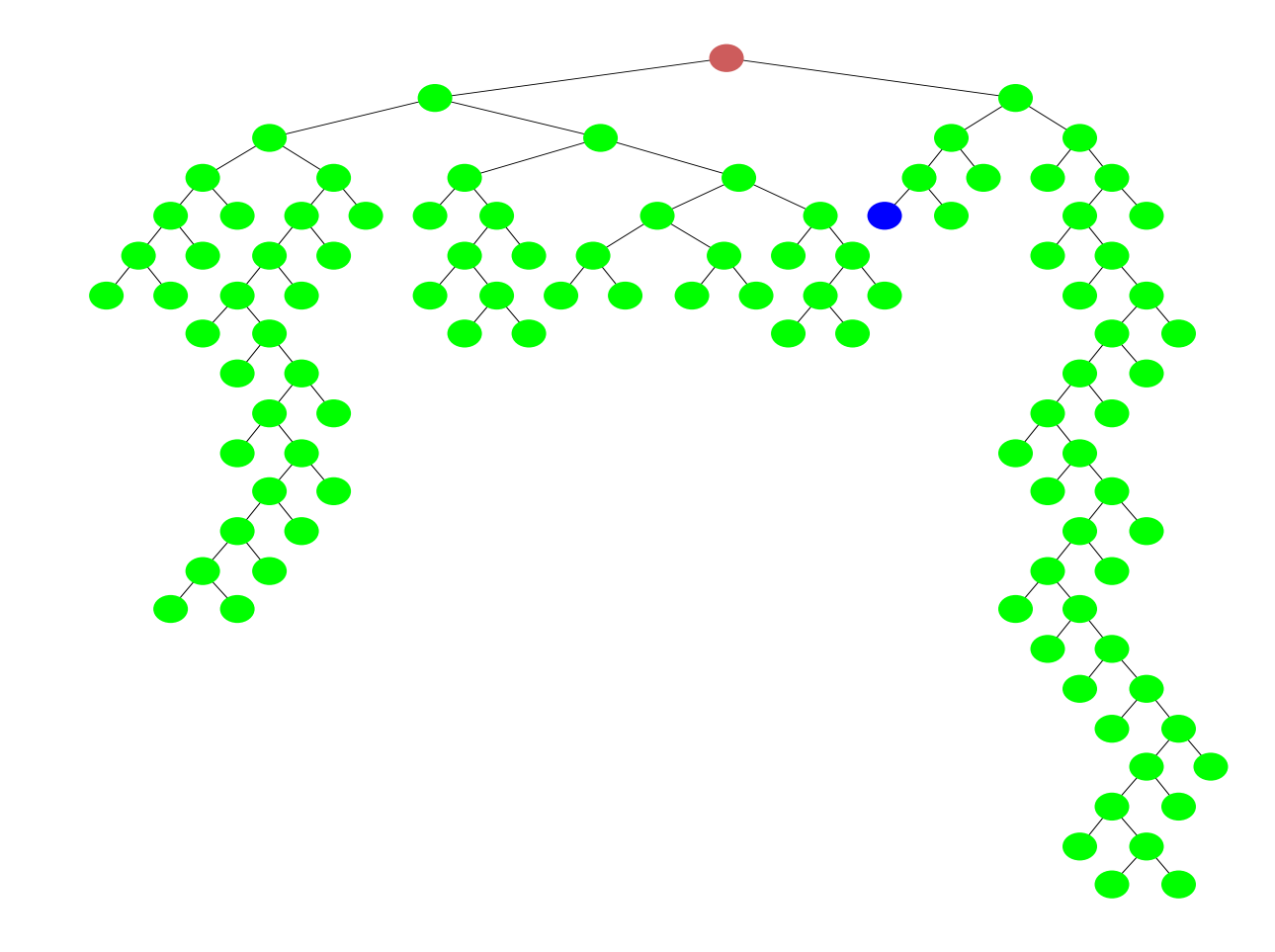

# Advanced Techniques

#### Reformulation

- Not all formulations are created equal.
- A given mathematical programming problem may have many alternative formulations.
- For MILPs, "stronger" formulations make problems easier to solve.
- Example: Facility Location revisited
	- $-$  Consider the constraints  $\sum_{i=1}^m x_{ij} \leq my_j \ \forall j.$
	- These can be replaced with  $x_{ij} \le y_j \ \forall i, j$
- Adding variables or recasting with a completely different set of variables can also help.
- Various *automatic reformulation techniques* have been successful in improving our ability to solve difficult problems.
- Decomposition, preprocessing, and generation of valid inequalities are three simple methods for strengthening initial formulations.

#### Generation of Valid Inequalities

Any inequality valid for all optimal solutions to a given MILP can be used to obtain improved bounds.

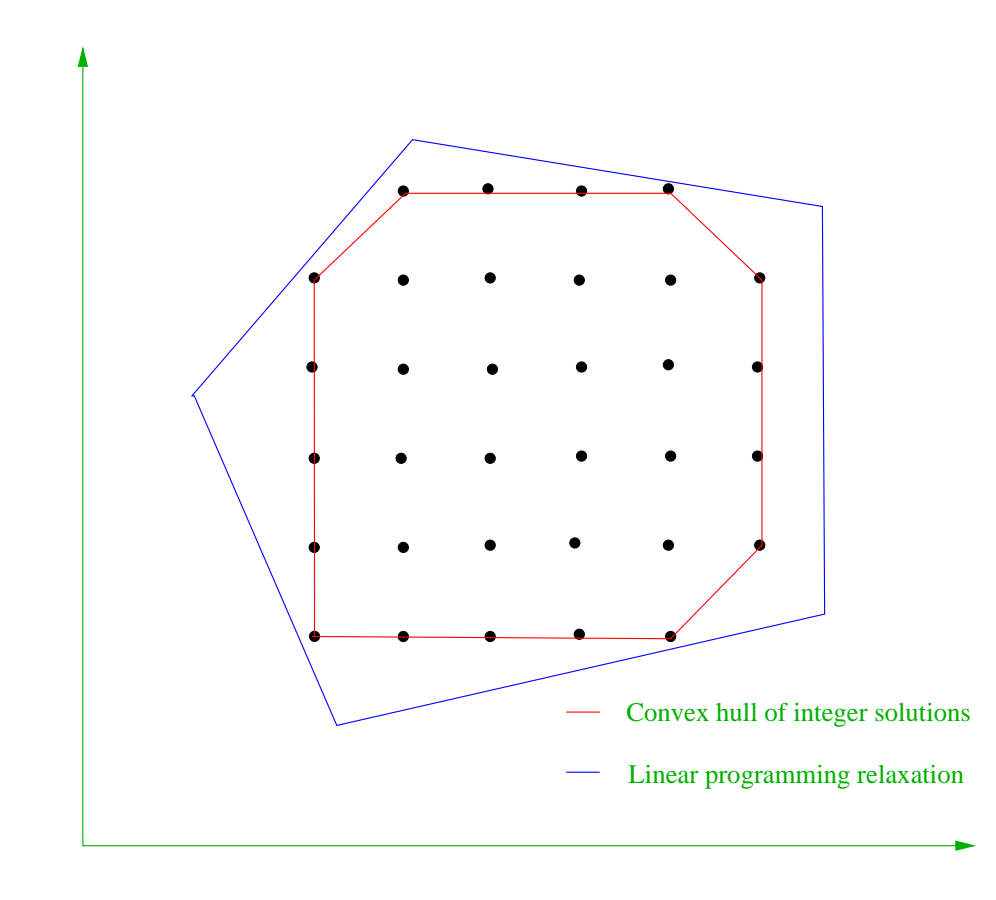

#### Valid Inequalities Examples

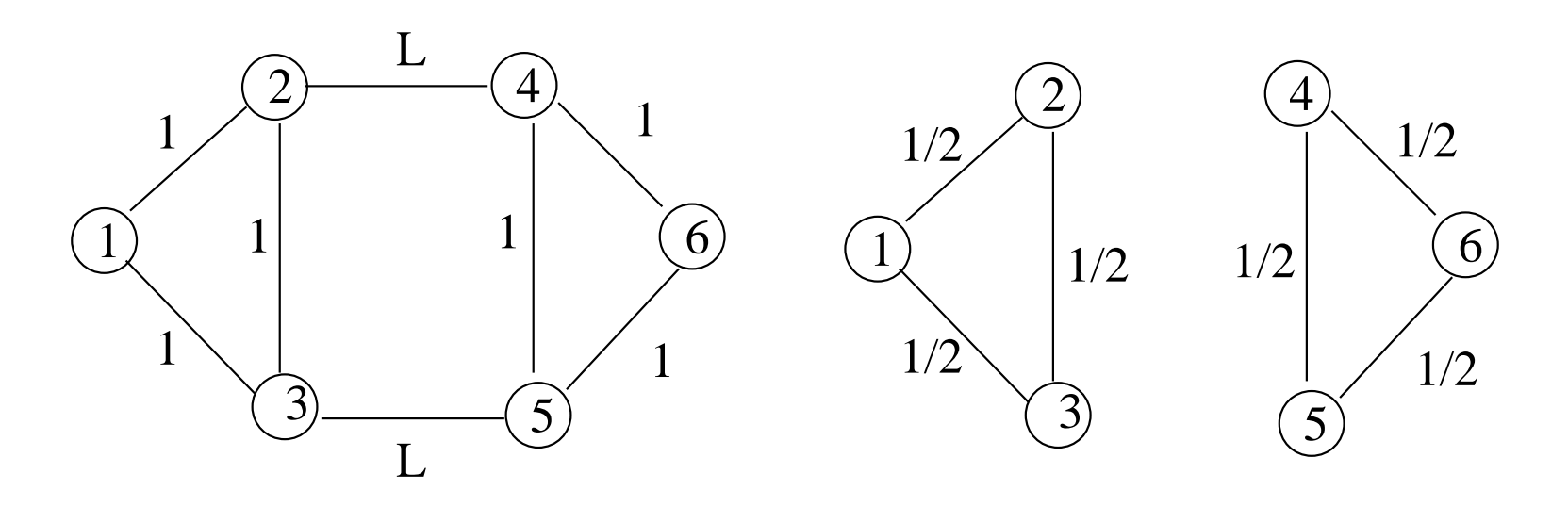

- Consider the graph on the left above.
- The optimal perfect matching has value  $L + 2$ .
- The optimal solution to the LP relaxation has value 3.
- This formulation can be extremely weak.
- Add the valid inequality  $x_{24} + x_{35} \ge 1$ .
- Every perfect matching satisfies this inequality.

#### Decomposition Methods

- Decomposition methods try to reduce solution of a difficult model to solution of a series of easier models.
- This is done by relaxing certain constraints and then trying to implicitly enforce them.
- One typical approach, called *Lagrangian relaxation*, assigns a penalty in the objective function for violating the relaxed constraints.
- The difficult part is identifying which constraints to relax.
- Methods for automatically detecting structure and applying a decomposition method are a promising area for research.
- Methods for solving families of related integer programs are crucial to efficient implementations.

#### Preprocessing and Logical Tightening

- Preprocessing techniques use various logical rules to tighten bounds on both variables and constraints.
- Example: We can derive *implied bounds* for variables from each constraint  $ax \leq b$ . If  $a_0 > 0$ , then

$$
x_1 \le (b - \sum_{j:a_j>0} a_j l_j - \sum_{j:a_j<0} a_j u_j)/a_0
$$

- Many other such rules can be applied in order to strengthen the formulation and obtain better bounds.
- Similar techniques are used in *constraint logic programming*

# Computation

#### Software Development

- How do practitioners use these tools?
	- As a "black box" to solve a given model.
	- As a "black box" embedded within a larger application using a callable library.
	- As building blocks within customized solvers.
- User interfaces
	- Modeling languages
	- Data interchange formats
	- Callable library
	- Software frameworks
- Software is the bridge between theory and practice.
- User interfaces allow practitioners to apply methodology developed by academics to real problems.

### Large-scale Computation

- With large-scale computation, many practical issues arise.
	- speed
	- memory usage
	- numerical stability
- Dealing with these issues can be more of an art than a science.
- This is an area in which we have a great deal to learn.

## Distributed Computing

- High-performance computing is becoming increasingly affordable.
- The use of parallel algorithms for solving large-scale problems has become a realistic option for many users.
- Developing parallel algorithms raises a range of additional issues.
- The name of the game in parallel computation is to avoid doing unnecessary computations (right hand doesn't know what the left hand is doing).
- To avoid unnecessary work, processing units have to share information.
- Information sharing also has a cost, so there is a tradeoff.
- Achieving the correct balance is challenging.
- This is an area of active research.

# Applications

## Application of the Traveling Salesman Problem

- Drilling Circuit Boards
- Continuous Line Drawing
- DNA Sequencing

## DNA Sequencing and the TSP

- The DNA sequencing problem is to find the sequence of base pairs in a large fragment of  $DNA$  (length  $N$ ).
- It is not practical to simply examine the  $DNA$  and determine the sequence.
- One approach is *sequencing by hybridization*: mix the DNA sequence with short oligonucleotides that bind with subsequences of the DNA.
- This results in an approximate list of all subsequences of length  $l$  that occur in the larger sequence.
- To reconstruct the original sequence, we simply have to correctly order the subsequences.
- This is easy if there are no errors.
- In the presence of errors, it becomes an optimization problem that is a variant of the TSP.

#### Current State of the Art

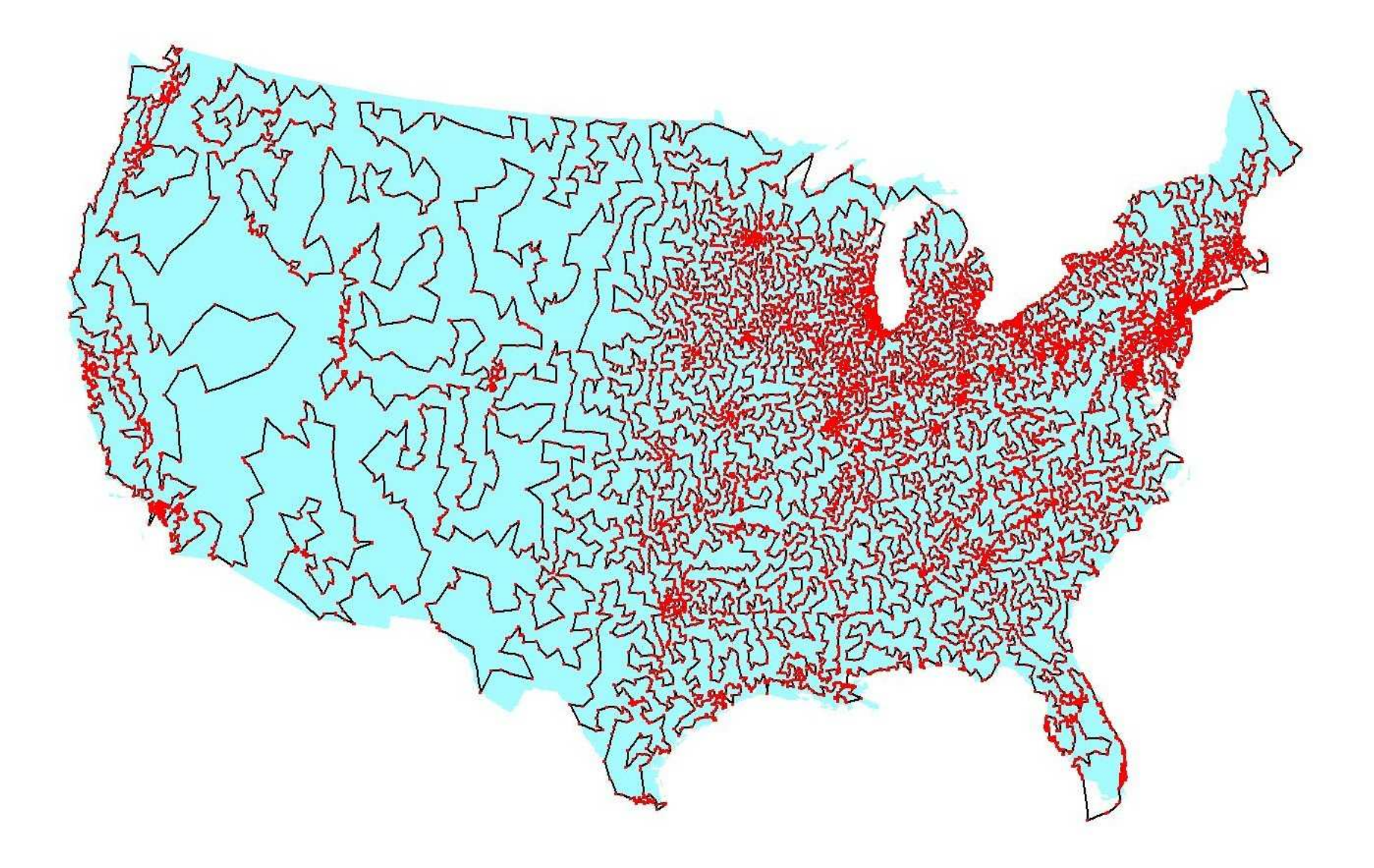

## The Vehicle Routing Problem

In the VRP, we have additional constraints.

- There is a designated depot node (0).
- $\bullet$  d is a vector of the customer demands.
- $V^- = V \setminus \{0\}.$
- $k$  is the number of routes.
- $\bullet$   $C$  is the capacity of a truck.

A feasible solution is composed of:

- $\bullet$  a partition  $\{R_1,\ldots,R_k\}$  of  $V$  such that  $\sum_{j\in R_i}d_j\leq C,\ 1\leq i\leq k;$
- a permutation  $\sigma_i$  of  $R_i \cup \{0\}$  specifying the order of the customers on route i.

#### ILP Formulation for the VRP

#### ILP Formulation:

$$
\sum_{\substack{j=1 \ j\in S}}^n x_{0j} = 2k
$$
\n
$$
\sum_{\substack{j=1 \ j\not\in S}}^n x_{ij} = 2 \quad \forall i \in V^-
$$
\n
$$
\sum_{\substack{i \in S \ j\not\in S}}^n x_{ij} \ge 2b(S) \quad \forall S \subset V^-, |S| > 1.
$$

 $b(S) = {\sf lower\ bound\ on\ the\ number\ of\ trucks\ required\ to\ service\ }S$  (nominally  $\frac{b(s)}{s} = \text{rowe}$  $\frac{1}{i \in S} \frac{d_i}{C}$ 

If  $C = \infty$ , then we have the Multiple Traveling Salesman Problem.

#### How Hard is the VRP?

- Test Set
	- TSPLIB/VRPLIB
	- Augerat's repository
	- Available at BranchAndCut.org/VRP
- Largest VRP instance solved: F-n135-k7
- Largest TSP instance solved: d15112
- Smallest VRP instance unsolved (as of '01): B-n50-k8
- Time to solve B-n50-k8 as an MTSP: 1 sec
- Question: Why the gap?
- Answer: It is the intersection of two difficult problems.
	- Traveling Salesman Problem (Routing)
	- Bin Packing Problem (Packing)

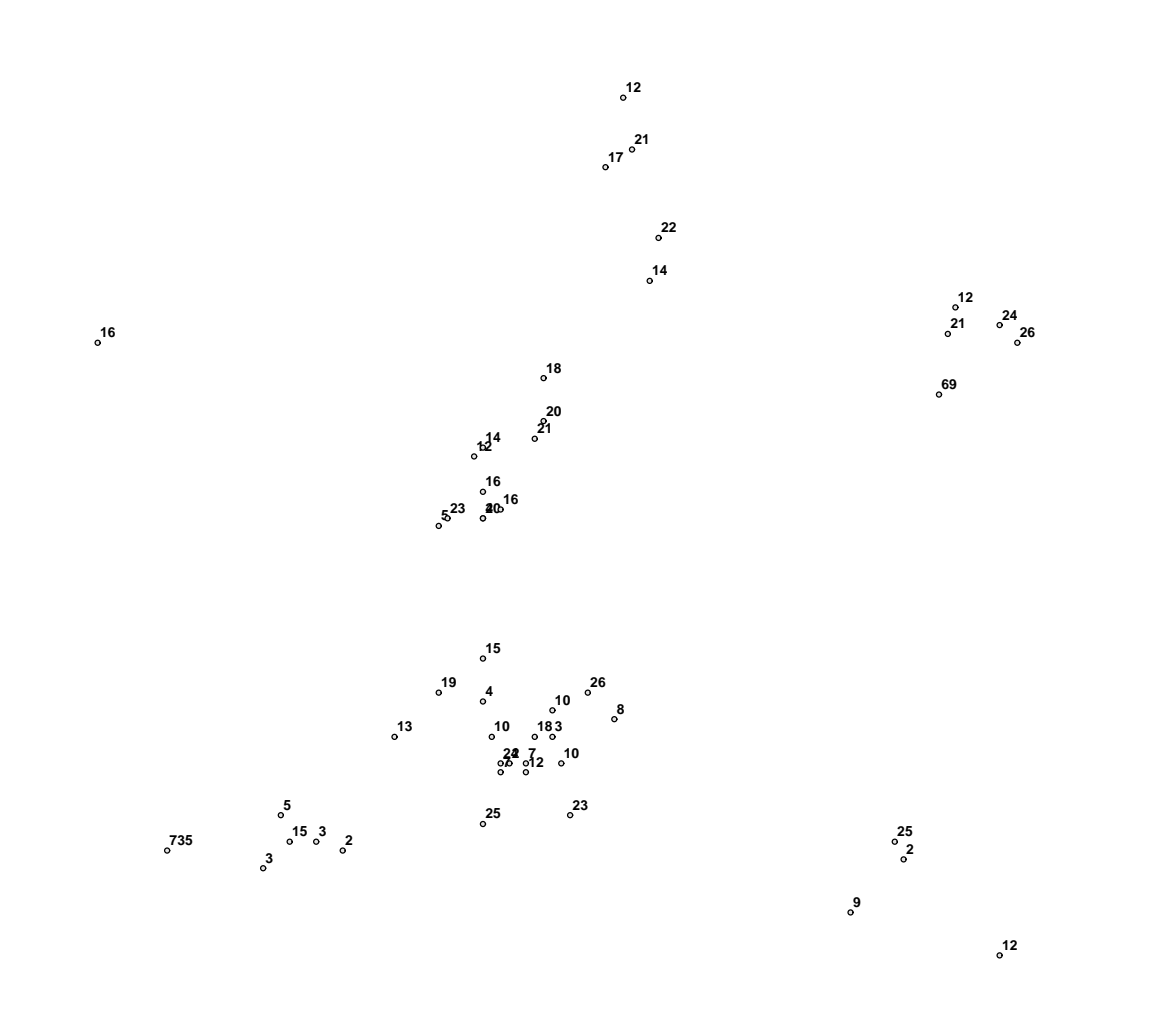

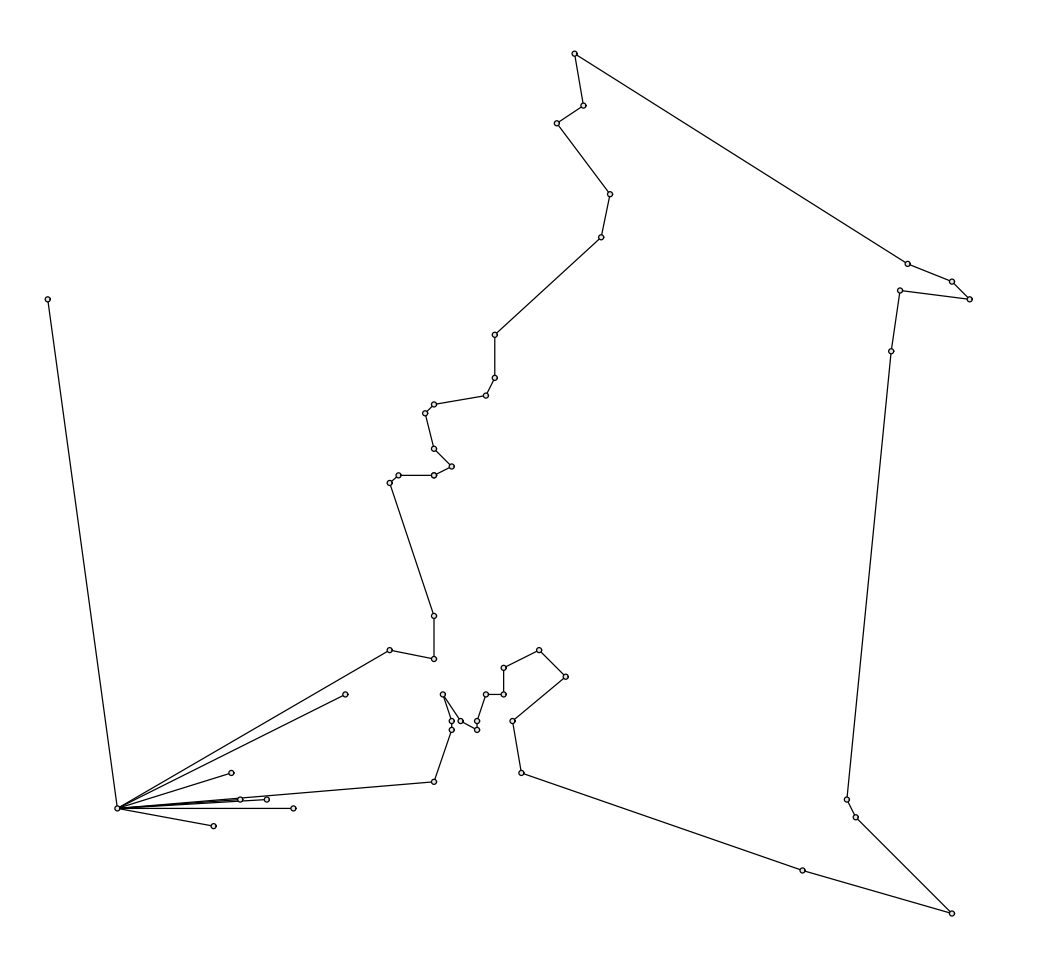

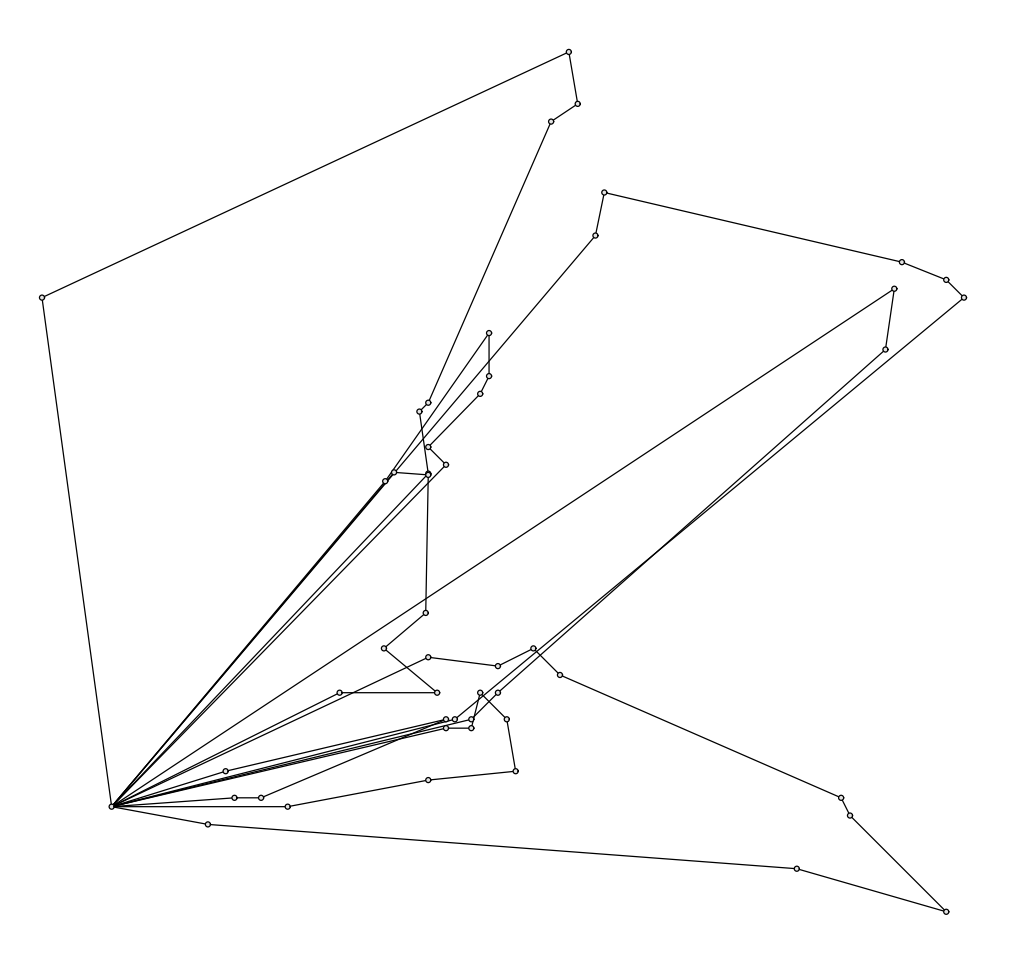

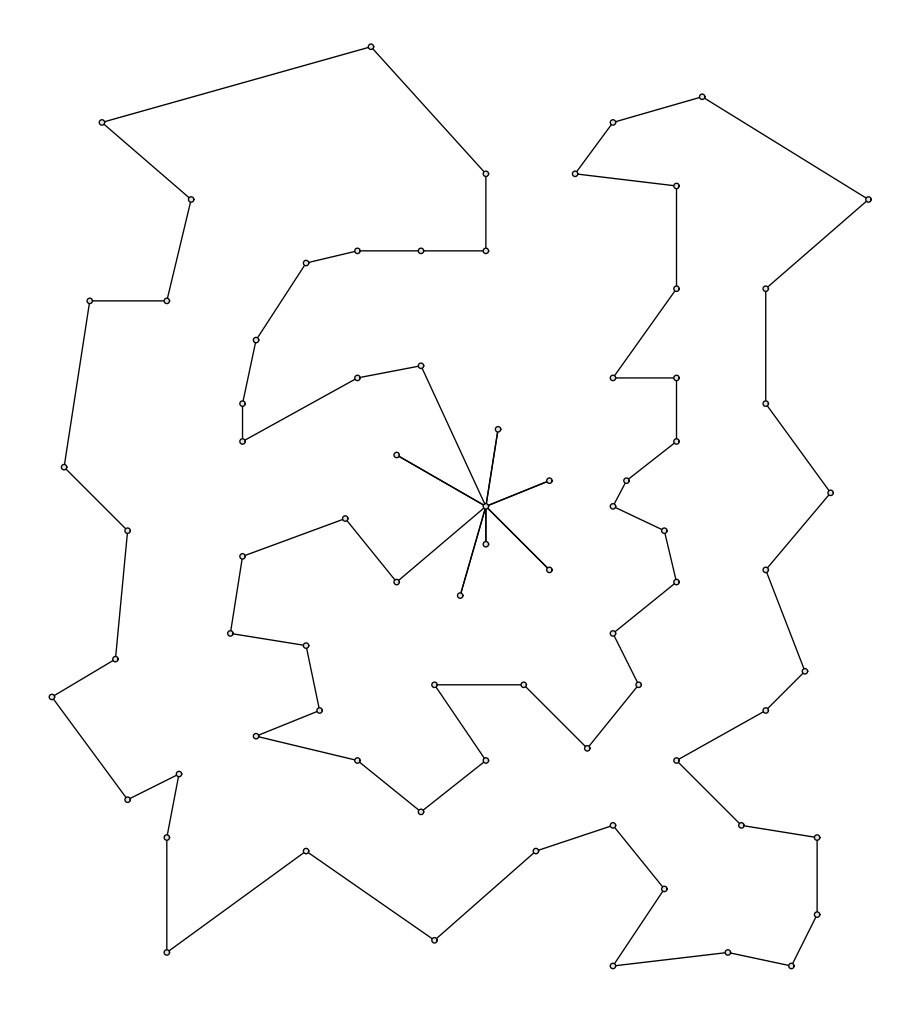

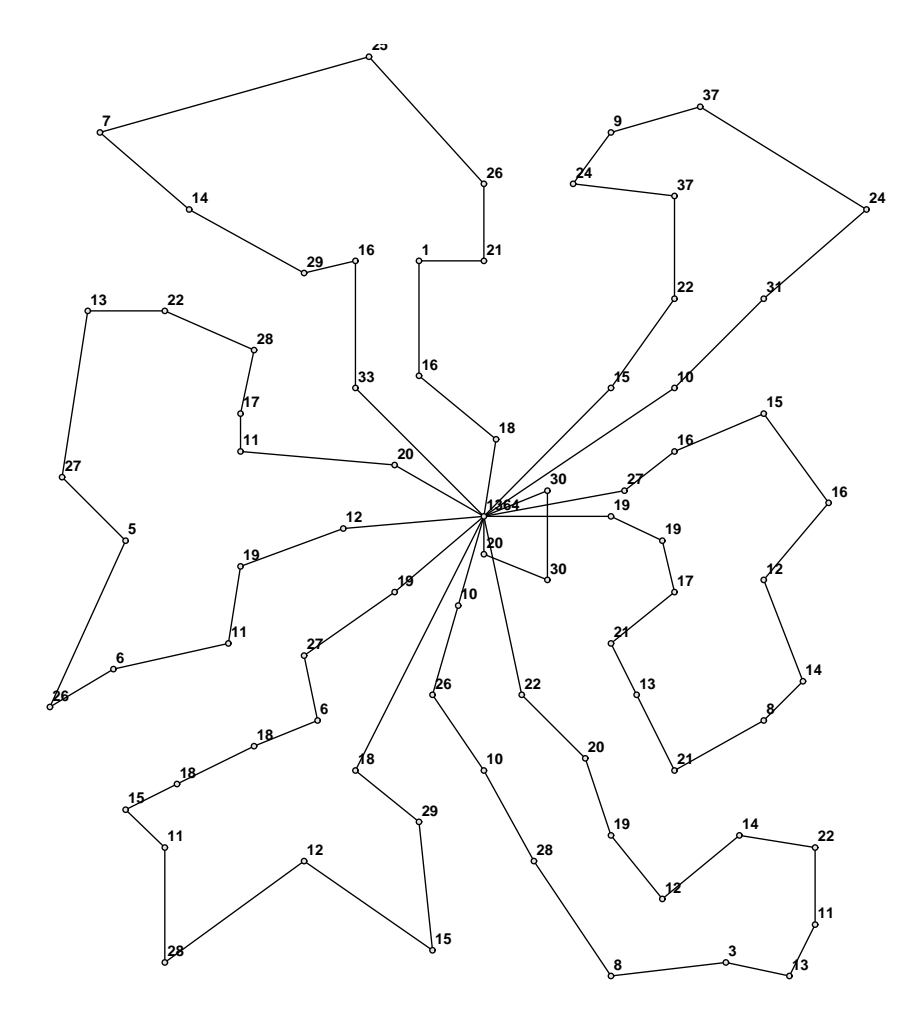

#### The Set Partitioning Problem

- We are given a finite set S and subsets  $S_1, \ldots, S_n$  of S, each with an associated cost  $c(S_i), i \in [1..n]$ .
- The *Set Partitioning Problem* is to determine  $I \subset [1..n]$  such that The *Set Partitioning Problem* is to det<br> $\bigcup_{i\in I}S_i = S$  and  $\sum_{i\in I}c(S_i)$  is minimized.
- We can formulating this as an integer program.
	- $-$  Construct a  $0-1$  matrix  $A$  in which  $a_{ij}=1$  if and only if the  $i^{\rm th}$ element of S belongs to  $S_i$ .
	- The integer program is then

 $min c<sup>T</sup>x$ s.t.  $Ax = 1$  $x \in \{0,1\}^n$ 

• These integer programs are very difficult to solve.

## The Set Partitioning Problem and Combinatorial Auctions

- A combinatorial auction is an auction in which participants are allowed to bid on subsets of the available goods.
- This accounts for the fact that some items have a greater worth when combined with other items.
- Example: FCC bandwidth auction
	- The FCC wishes to sell the licenses by bandwidth and region.
	- The value of a set of bandwidth licenses is increased if they are in contiguous regions.
- A set of items along with a price constitutes a bid.
- Given a set of bids, determining the winners of the auction is a set partitioning problem.

## The Set Partitioning Problem and Vehicle Routing

- Problem data
	- A set of customers with known demands for a single commodity.
	- A fleet of identical trucks with fixed capacity.
	- A single fixed depot.
	- Travel times between pairs of locations.
- The *Vehicle Routing Problem* (VRP) is to
	- assign customers to trucks such that capacity is not exceeded and
	- sequence the customers assigned to each truck

such that the total travel time is minimized.

- This can be formulated as a set partitioning problem.
	- The set to be partitioned is the customers.
	- The subsets are sets of customers that can be serviced by a single truck.
	- The cost for each subset is the cost of an optimal routing for that set of customers.

### Resources (Shameless Self-Promotion)

- We have recently founded a laboratory devoted to computational optimization research called COR@L (coral.ie.lehigh.edu).
- Selected COR@L Software projects
	- SYMPHONY (www.branchandcut.org)
	- ALPS/BiCePS/BLIS
	- DECOMP
	- MINTO
	- MW
	- SUTIL
- The COIN-OR Foundation is a non-profit foundation founded by researchers from both industry and academia (www.coin-or.org).
	- We are dedicated to promoting the development and use of interoperable, open-source software for operations research.
	- We are also dedicated to defining standards and interfaces that allow software components to interoperate with other software and users.

#### Current Outlook

- Currently, IP researchers are in search of the "next big breakthrough" in methodology.
- More work is needed on improving user interfaces and making IP technology accessible to practitioners.
- There is still a lot to be learned about computation and large-scale IP.
- Applying IP to a new application area can have a big impact.
- Many application areas remain untapped.

## My Research

#### • Theory and Methodology

- Branch, cut, and price algorithms for large-scale MILP
- Decomposition-based algorithms
- Parallel algorithms
- Multi-objective MILP
- Sensitivity analysis and warm starting for MILP
- Software Development
	- COIN-OR (Open source software for operations research)
	- SYMPHONY (C library for parallel branch, cut, and price)
	- ALPS/BiCePS/BLIS (C++ library for scalable parallel search)
	- DECOMP (Framework for decomposition-based algorithms)
	- VRP Large-scale Vehicle Routing
	- OSI Open Solver Interface

#### • Applications

- Logistics (routing and packing problems)
- Network design
- Combinatorial auctions